*Проверить, является ли массив СТРОГО возрастающим или СТРОГО убывающим или немонотонным проверить на монотонность за 1 проход по массиву - СТАТИСТИЧЕСКИ*

```
int k = 0;
     int I = 0;
     for (int i = 1; i < razmer; i++)
\{ if( x[i] > x[i - 1])
\{ \cdot \cdot \cdot \cdot \cdot \cdot \cdot \cdot \cdot \cdot \cdot \cdot \cdot \cdot \cdot \cdot \cdot \cdot \cdot \cdot \cdot \cdot \cdot \cdot \cdot \cdot \cdot \cdot \cdot \cdot \cdot \cdot \cdot \cdot \cdot \cdot 
                    k++;
 }
            else if (x[i] < x[i - 1])\{ \cdot \cdot \cdot \cdot \cdot \cdot \cdot \cdot \cdot \cdot \cdot \cdot \cdot \cdot \cdot \cdot \cdot \cdot \cdot \cdot \cdot \cdot \cdot \cdot \cdot \cdot \cdot \cdot \cdot \cdot \cdot \cdot \cdot \cdot \cdot \cdot 
                    l++;
 }
 }
     if (k == razmer - 1)
\{ cout << "vozrast";
 }
     else if (l == razmer - 1)
\{ cout << "ubiv";
 }
      else
\{ cout << "nemonoton";
      }
```
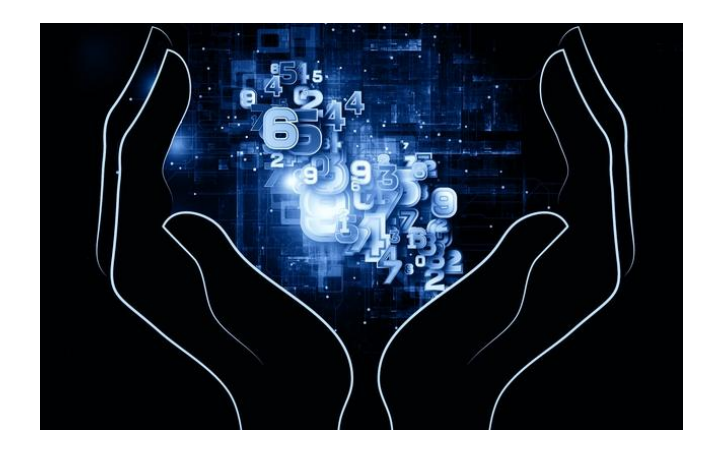